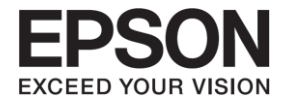

# **Services à distance Epson**

# **Livre blanc sur la sécurité**

### Contenu

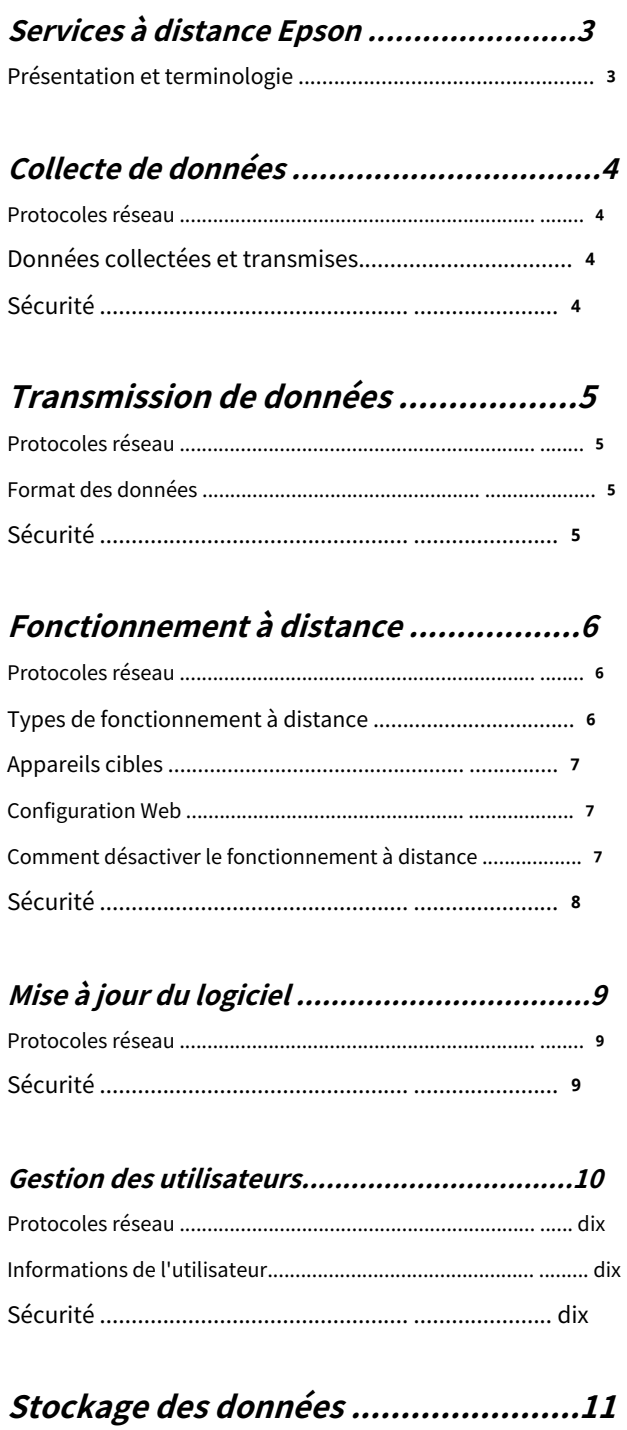

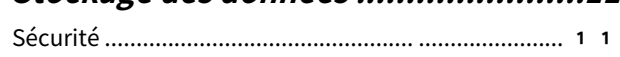

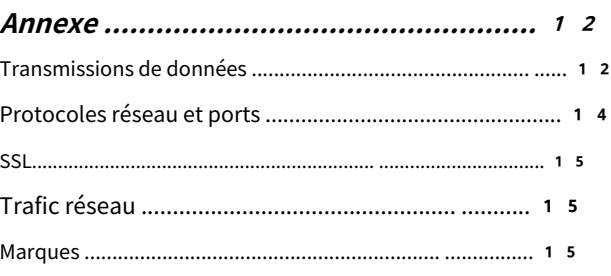

# <span id="page-2-0"></span>**Services à distance Epson**

### <span id="page-2-1"></span>**Présentation et terminologie**

Epson Remote Services (ERS) vous aide à gérer les appareils Epson et à fournir une grande variété de services à vos clients. ERS se compose de l'agent Epson DC (agent DC), de l'agent d'état intégré (agent ES), du serveur ERS, du portail ERS et de la base de données ERS. Voir le tableau ci-dessous pour un aperçu.

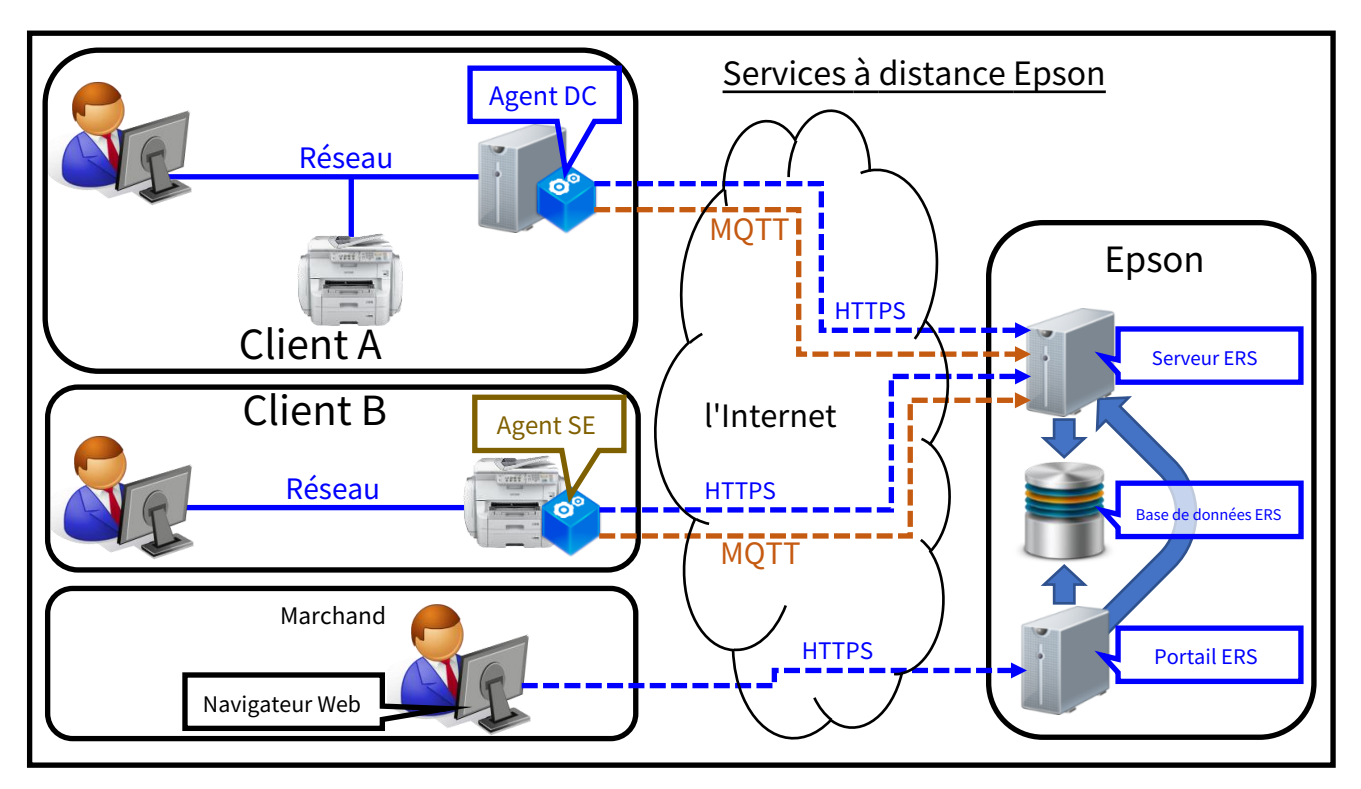

L'agent DC est un programme client Windows qui collecte les données de périphérique à partir des périphériques connectés au réseau spécifiés et les envoie au serveur ERS.

L'agent ES est le firmware de l'appareil. Il collecte les données de l'appareil et les envoie au serveur ERS.

Le serveur ERS reçoit les données envoyées par l'agent DC et l'agent ES. Il stocke les données dans la base de données ERS. Le portail ERS est un site Web qui n'autorise l'accès qu'aux utilisateurs autorisés. Les utilisateurs peuvent voir les données stockées dans la base de données ERS et peuvent faire fonctionner à distance des appareils à l'aide du serveur ERS. Les informations de l'utilisateur sont également stockées dans la base de données ERS.

Ce document fournit des informations sur divers aspects de la sécurité afin que vous puissiez vous sentir en sécurité en utilisant ERS.

### <span id="page-3-0"></span>**Collecte de données**

# <span id="page-3-1"></span>**Protocoles réseau**

Ce qui suit montre les protocoles réseau et les ports utilisés par l'agent DC pour collecter les données de l'appareil.

#### **DC Agent**

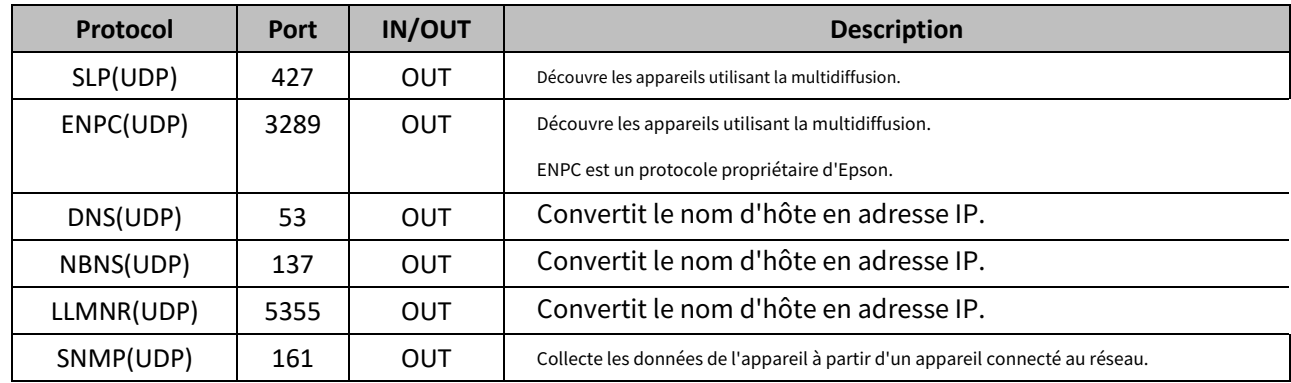

L'agent ES n'utilise aucun protocole ou port réseau pour collecter les données de l'appareil car il collecte ses propres données d'appareil en utilisant

uniquement la communication interne de l'appareil.

Voir l'annexe pour la liste complète des protocoles réseau et des ports utilisés par l'agent ES et l'agent DC.

### <span id="page-3-2"></span>**Données collectées et transmises**

L'agent ES et l'agent DC collectent et transmettent les données du périphérique, telles que le nom du modèle, le numéro de série, les compteurs de pages et l'encre restante.

Voir l'annexe pour plus d'informations sur les données de l'appareil collectées et transmises par l'agent ES et l'agent DC.

# <span id="page-3-3"></span>**Sécurité**

L'agent DC utilise uniquement l'intranet pour collecter la date de l'appareil à partir d'appareils spécifiés. Les périphériques cibles sont identifiés par une liste de périphériques créée lors de l'installation de DC Agent. Il ne collecte aucune donnée provenant d'appareils ou d'ordinateurs non spécifiés.

L'agent ES et l'agent DC ne collectent pas les données de l'utilisateur, telles que les images d'impressions, de copies, de numérisations ou de télécopies envoyées/reçues.

### <span id="page-4-0"></span>**Transmission de données**

# <span id="page-4-1"></span>**Protocoles réseau**

Ce qui suit montre les protocoles réseau et les ports utilisés par l'agent ES et l'agent DC pour envoyer les données de l'appareil au serveur ERS.

- 5 -

#### **Agent SE**

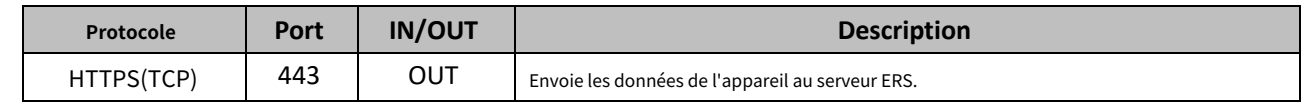

#### **Agent DC**

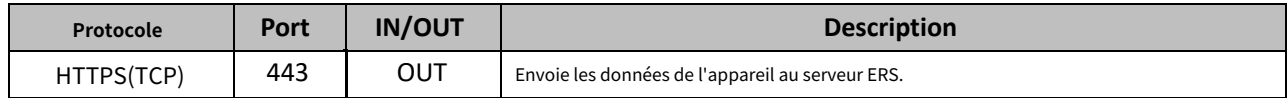

Voir l'annexe pour la liste complète des protocoles réseau et des ports utilisés par l'agent ES et l'agent DC.

#### <span id="page-4-2"></span>**Format de données**

L'agent ES et l'agent DC envoient les données de l'appareil au format standard de l'industrie, JSON.

# <span id="page-4-3"></span>**Sécurité**

Toutes les données transmises sur Internet entre le client (ES Agent ou DC Agent) et le serveur (ERS Server) sont sécurisées.

Voir la section SSL dans l'annexe pour plus d'informations sur HTTPS.

### <span id="page-5-0"></span>**Fonctionnement à distance**

# <span id="page-5-1"></span>**Protocoles réseau**

Ce qui suit montre les protocoles réseau et les ports utilisés par l'agent ES et DCAgent pour effectuer des opérations à distance.

#### **Agent SE**

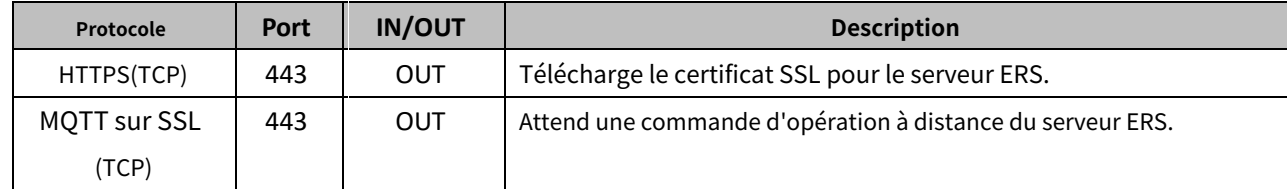

#### **Agent DC**

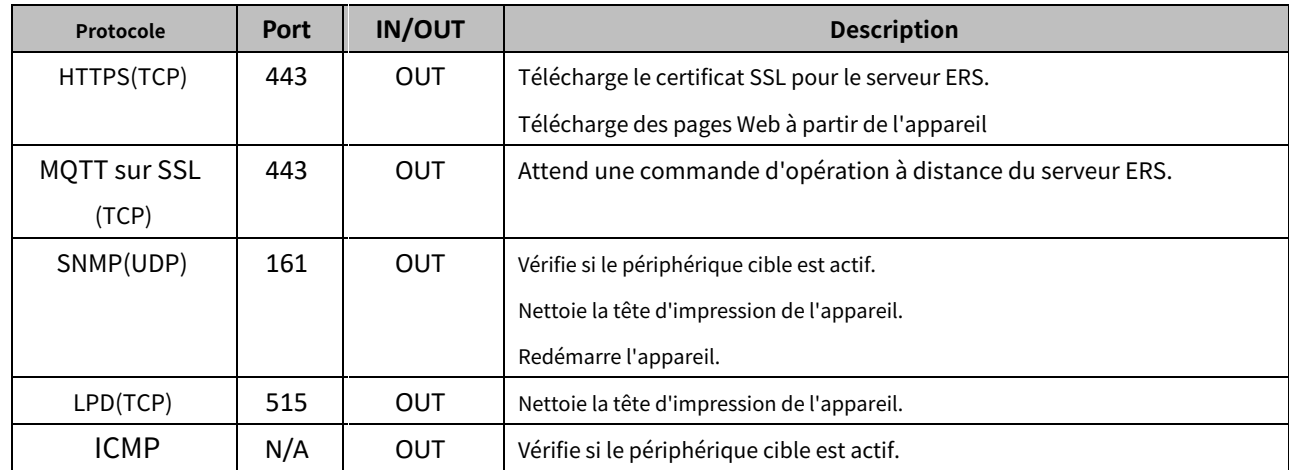

Voir l'annexe pour la liste complète des protocoles réseau et des ports utilisés par l'agent ES et l'agent DC.

### <span id="page-5-2"></span>**Types d'opération à distance**

Les utilisateurs du portail ERS ne peuvent effectuer que les types d'opérations à distance suivants ·

Collecter les données de l'appareil ·Redémarrez l'appareil

- ·Nettoyer la tête d'impression de l'appareil
- ·Lancer Web Config de l'appareil

#### <span id="page-6-0"></span>**Appareils cibles**

Seuls les périphériques connectés au réseau spécifiés sont disponibles pour les opérations à distance. Vous ne pouvez pas accéder ou utiliser à distance des périphériques connectés au réseau qui n'ont pas été spécifiés, des périphériques connectés par USB ou d'autres périphériques ou ordinateurs.

#### <span id="page-6-1"></span>**Configuration Web**

Web Config ne peut pas être utilisé à distance sans l'autorisation de l'administrateur de l'appareil. Le portail ERS envoie un e-mail à l'administrateur de l'appareil pour demander l'autorisation d'autoriser les utilisateurs autorisés appartenant à la même organisation que l'utilisateur demandeur à utiliser Web Config. L'e-mail contient une URL qui peut être utilisée pour approuver la demande. Pour approuver la demande, l'administrateur de l'appareil doit saisir le nom d'utilisateur et le mot de passe de l'appareil, ainsi qu'une date d'expiration. Une fois que l'administrateur de l'appareil a approuvé la demande, les utilisateurs autorisés peuvent utiliser Web Config jusqu'à la date d'expiration. À tout moment, l'administrateur de l'appareil peut rejeter la demande ou retirer l'autorisation en utilisant la même URL. Le mot de passe et le nom d'utilisateur sont transmis en toute sécurité au portail ERS par HTTPS et enregistrés dans la base de données ERS jusqu'à la date d'expiration.

#### <span id="page-6-2"></span>**Comment désactiver le fonctionnement à distance**

Les fonctions de fonctionnement à distance sont activées par défaut pour offrir un meilleur service à l'utilisateur. Ces fonctions peuvent être désactivées sur demande de l'utilisateur. Lorsque les fonctions de fonctionnement à distance sont désactivées, aucun des appareils ne peut être accédé ou utilisé à distance. Pour désactiver/activer les fonctions de fonctionnement à distance, contactez la personne responsable qui installera ou a installé ERS.

# <span id="page-7-0"></span>**Sécurité**

Seul le serveur ERS peut envoyer des commandes de fonctionnement à distance aux périphériques connectés au réseau spécifiés. Seul le portail ERS peut utiliser le serveur ERS à cette fin. Seuls les utilisateurs autorisés qui ont des comptes sur le portail ERS peuvent se connecter et utiliser le portail ERS pour envoyer des commandes de fonctionnement à distance aux appareils connectés au réseau spécifiés. Personne d'autre ne peut effectuer n'importe quel type d'opérations à distance. Même les utilisateurs autorisés ne peuvent effectuer des opérations à distance que sur les appareils qu'ils gèrent. Aucun autre appareil ne peut être accessible ou utilisé à distance.

L'utilisateur sélectionne un appareil et le type d'opération à distance sur le portail ERS. Le portail ERS envoie la demande au serveur ERS via le réseau sécurisé interne ERS. Le serveur ERS envoie des commandes de fonctionnement à distance à l'appareil directement ou via l'agent DC à l'aide de MQTT sur SSL. Lorsque l'agent DC reçoit les commandes, il les envoie au périphérique à l'aide des protocoles SNMP, LPD et HTTPS sur l'intranet pour effectuer l'opération.

Toutes les données transmises sur Internet entre le client (ES Agent ou DC Agent) et le serveur (ERS Server) sont sécurisées.

Consultez la section SSL dans l'annexe pour plus d'informations sur HTTPS et MQTT sur SSL.

# <span id="page-8-0"></span>**Mise à jour logicielle**

# <span id="page-8-1"></span>**Protocoles réseau**

Ce qui suit montre les protocoles réseau et les ports utilisés par l'agent DC pour se mettre à jour.

#### **Agent DC**

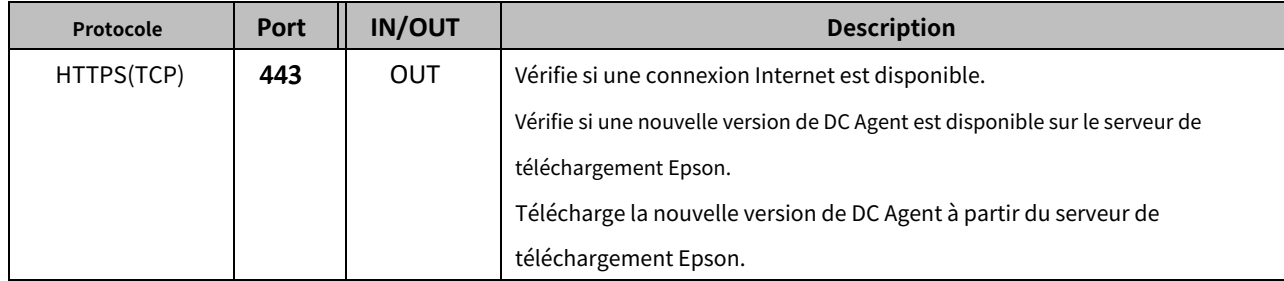

L'agent ES ne peut pas se mettre à jour ; lorsque vous mettez à jour le micrologiciel, l'agent ES peut également être mis à jour. Voir l'annexe pour la liste complète des protocoles réseau et des ports utilisés par l'agent ES et l'agent DC.

### <span id="page-8-2"></span>**Sécurité**

Le serveur de téléchargement d'Epson fournit toujours la dernière version de DC Agent. Le DC Agent vérifie si une nouvelle version est disponible après chaque transmission de données périodique et invite l'utilisateur à effectuer une mise à jour lorsqu'une est disponible. Lorsque l'utilisateur accepte, le fichier DC Agent est téléchargé par HTTPS. Après le téléchargement, le DC Agent analyse minutieusement le fichier. Ce n'est qu'une fois que l'agent DC a confirmé que le fichier est le bon module fourni par Epson que l'agent DC exécutera la mise à jour.

L'icône de la barre des tâches de DC Agent comporte un menu qui vous permet de vérifier manuellement les mises à jour. La procédure de mise à jour est similaire à la précédente, sauf que l'agent DC est mis à jour sans afficher d'invite lorsque l'utilisateur a lancé manuellement le processus de vérification et qu'une nouvelle version est disponible.

Toutes les données transmises sur Internet entre le client (DC Agent) et le serveur (site Epson) sont sécurisées. Voir la section SSL dans l'annexe pour plus d'informations sur HTTPS.

### <span id="page-9-0"></span>**Gestion des utilisateurs**

# <span id="page-9-1"></span>**Protocoles réseau**

Ce qui suit montre les protocoles réseau et les ports utilisés par les navigateurs Web pour accéder au portail ERS.

#### **Navigateur Web**

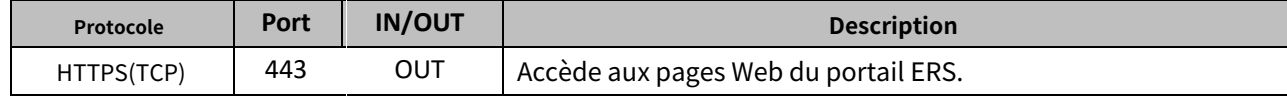

#### <span id="page-9-2"></span>**Informations de l'utilisateur**

Toutes les informations sur les utilisateurs ayant des droits d'accès au portail ERS, ainsi que les informations sur les partenaires et les clients, sont cryptées et stockées en toute sécurité dans la base de données ERS. La base de données est gérée en toute sécurité dans Amazon Web Services (AWS). Toute information d'utilisateur, de partenaire et de client peut être confirmée et/ou supprimée. Voir le "Guide d'utilisation" pour ERS pour plus d'informations.

### <span id="page-9-3"></span>**Sécurité**

Seuls les utilisateurs enregistrés peuvent se connecter au portail ERS. Les utilisateurs connectés peuvent voir tous les appareils et peuvent contrôler à distance les appareils connectés au réseau auxquels ils ont des droits d'accès légitimes. Aucun autre appareil ne peut être visualisé ou utilisé.

Toutes les données transmises sur Internet entre le client (navigateur Web) et le serveur (portail ERS) sont sécurisées. Voir la section SSL dans l'annexe pour plus d'informations sur HTTPS.

### <span id="page-10-0"></span>**Stockage de données**

# <span id="page-10-1"></span>**Sécurité**

Le serveur ERS reçoit les données transmises en toute sécurité par l'agent ES et l'agent DC. Le portail ERS reçoit des informations sur l'utilisateur, telles que le nom d'utilisateur et le mot de passe, ainsi que des informations sur le partenaire/client. Toutes les données sont stockées en toute sécurité dans la base de données ERS d'AWS, conformément à la politique de confidentialité et de sécurité des données d'Epson.

**annexe**

# <span id="page-11-0"></span>**annexe**

### <span id="page-11-1"></span>**Transmissions de données**

Les données suivantes peuvent être transmises de l'agent ES et de l'agent DC au serveur ERS par HTTPS.

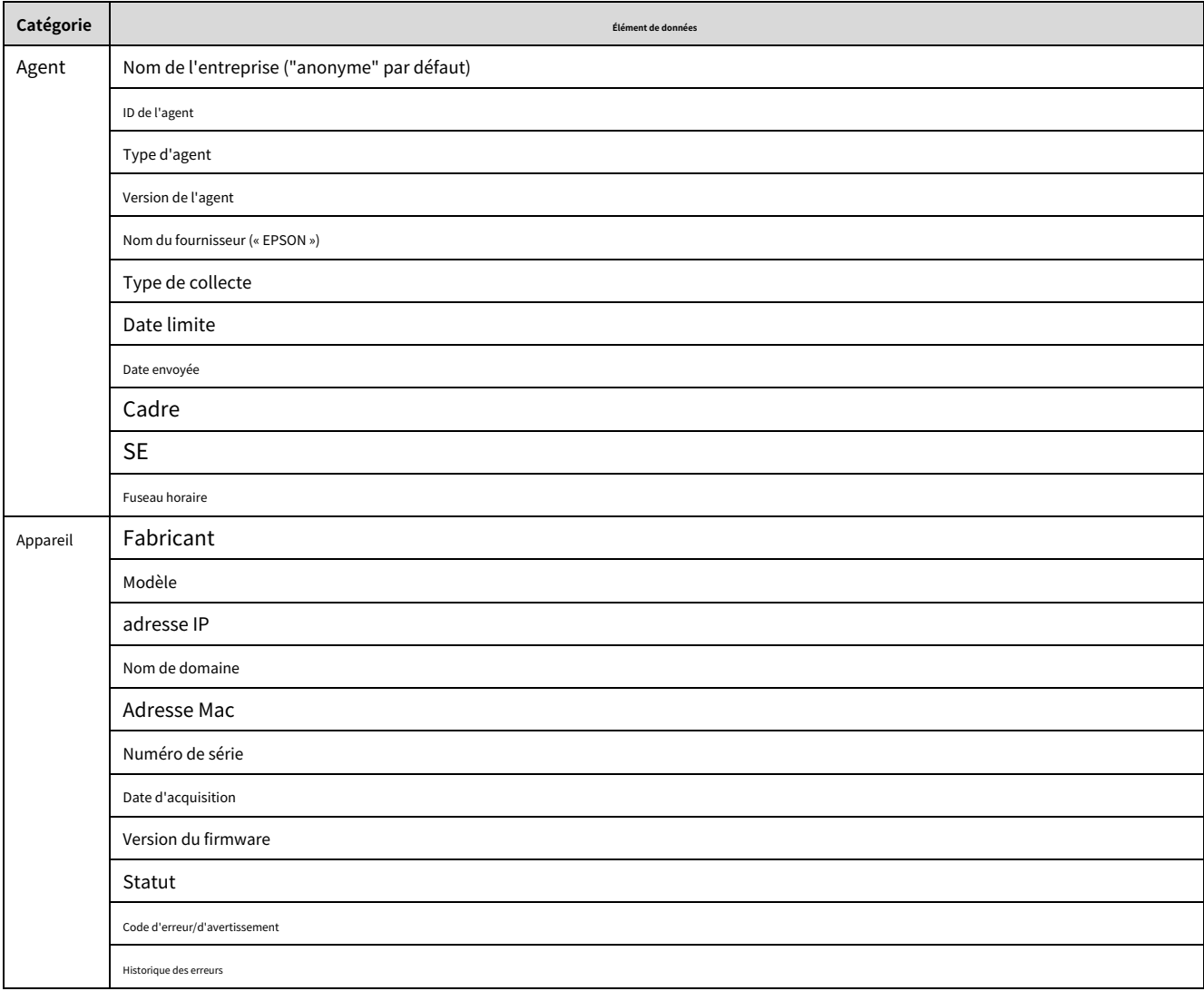

#### **annexe**

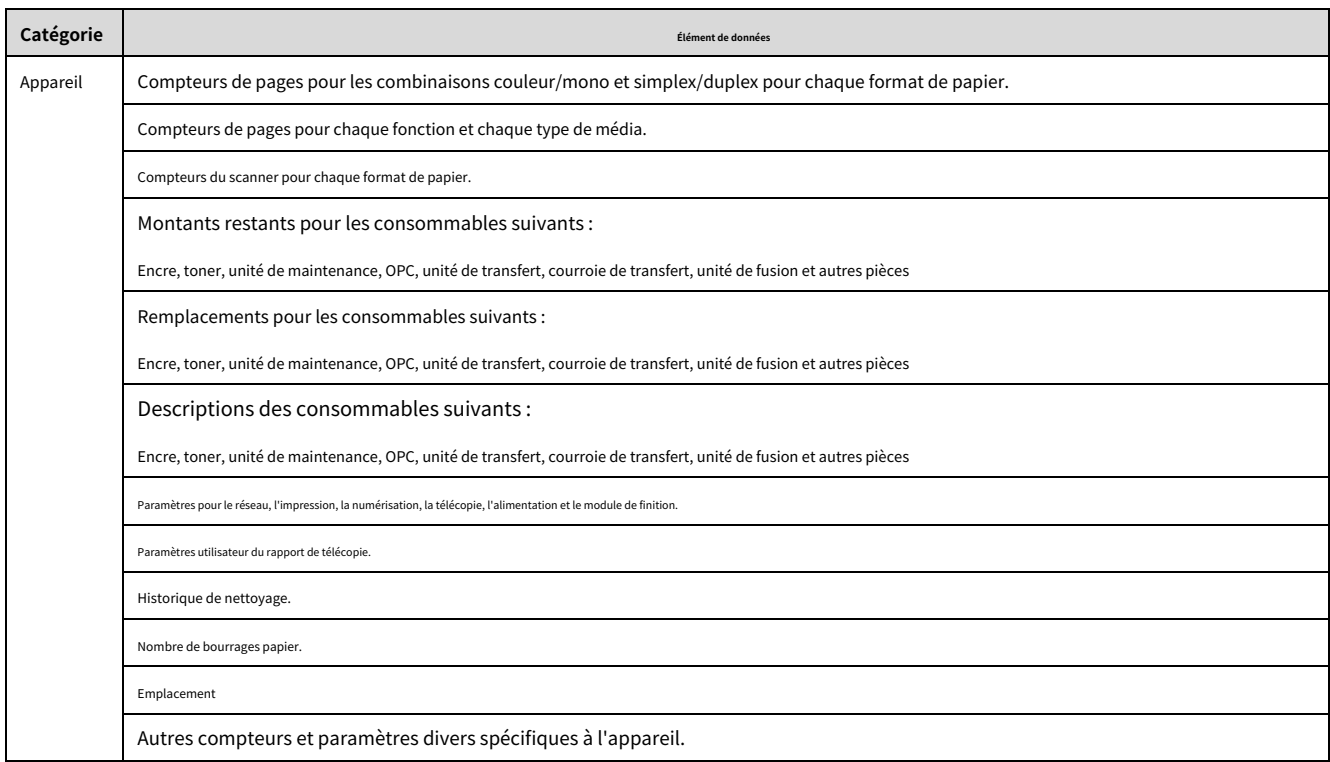

Les types de données de périphérique dans le tableau ci-dessus qui sont collectées et transmises au serveur ERS dépendent du modèle, des accessoires, de la configuration, du type d'agent et de l'état d'utilisation.

# <span id="page-13-0"></span>**Protocoles et ports réseau**

La liste suivante montre la liste complète des protocoles réseau et des ports utilisés par l'agent ES et l'agent DC.

#### **Agent SE**

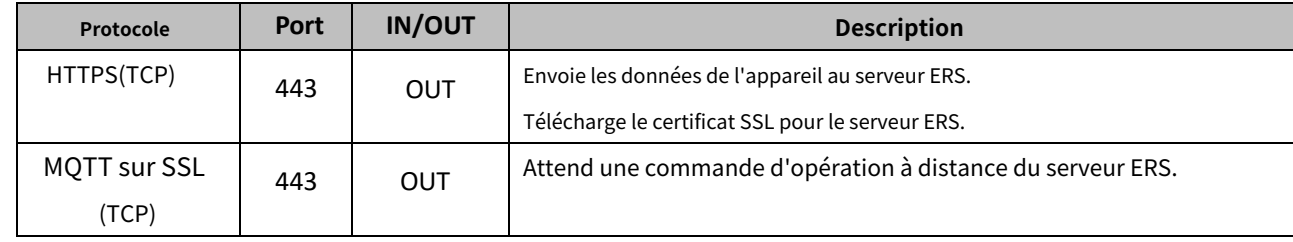

#### **Agent DC**

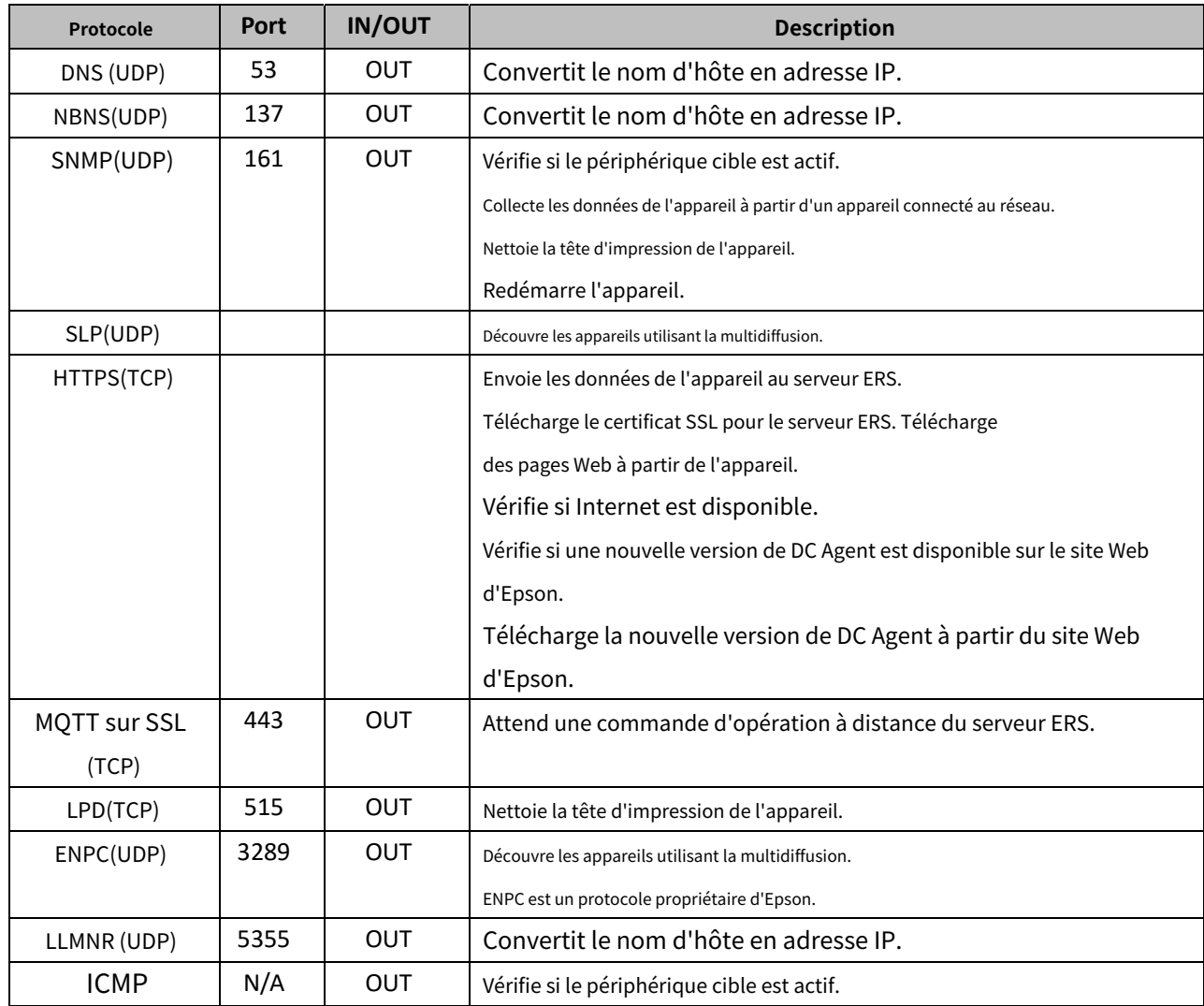

# <span id="page-14-0"></span>**SSL**

Seuls les protocoles HTTPS et MQTT sur SSL sont utilisés pour toutes les données ERS transmises sur Internet. HTTPS est la version sécurisée de HTTP (Hypertext Transfer Protocol). Le 'S' à la fin de HTTPS signifie 'Secure'. HTTPS est souvent utilisé pour les opérations bancaires ou les achats en ligne afin de protéger les informations confidentielles. Comme MQTT sur SSL, HTTPS utilise une couche Secure Socket (SSL). SSL est la technologie de sécurité standard pour établir un lien crypté entre un client et un serveur. Pour ERS, le client est l'agent DC, l'agent ES ou le navigateur Web, et le serveur est le serveur ERS ou le portail ERS.

Toutes les données transmises via HTTPS ou MQTT sur SSL sont sécurisées, protégées et garanties d'être envoyées aux bonnes destinations.

# <span id="page-14-1"></span>**Trafic réseau**

La quantité de trafic réseau pour une collecte de données complète est d'environ 1 0 0 Ko par appareil, selon le modèle, les accessoires, la configuration, le type d'agent et l'état d'utilisation. Les performances dépendent de l'environnement réseau.

#### <span id="page-14-2"></span>**Marques de commerce**

- ❑ EPSON et EXCEED YOUR VISION sont des marques déposées de Seiko Epson Corporation.
- ❑ Microsoft et Windows sont des marques déposées de Microsoft Corporation aux États-Unis et dans d'autres pays.
- ❑ Les autres noms de produits peuvent être des marques ou des marques déposées de leurs propriétaires respectifs.

©Seiko Epson Corporation 2018. Tous droits réservés.